VirtualLJ off

# **PangoScript**

The main purpose of "scripting" is ability to add custom relation on various events, like a MIDI, DMX, ArtNet, Channels. The script typically has a few lines, and a line has one Command. Command may have a parameters. Typically parameter is a number (constant).

# **Numbers**

Supported float point , integer and hexadecimal numbers. Example:

- $•100$
- $-20$
- 1.01
- $-0xBF$

All hexadecimal numbers much have 0x prefix, similar to C language, but without ending H. There is not strict separation on integer and float point numbers. Separator between command parameter could be space (" ") or a comma (",")

# **Special characters (separators)**

. ; ' : ! � ^ + - \* \ [ ] ( ) { } ? % | & =

# **Predefined constants**

There are a few constants mostly for readability of the code. Each constant will be transformed to a number

- **TRUE** numeric analog 1
- **FALSE** numeric analog 0
- **ANY** equal to numeric -1. Used in a few WaitFor command
- **OFF** equal to numeric 0
- **ON** equal to numeric 1
- **TOGGLE** equal to numeric 2
- **AsIs** equal to -2.

This is required for commands like "MasterPause".

A few examples of using commands:

MasterPause Toggle

WaitForMidi 0x90, 10, Any

# **Math operations (expressions)**

- Standard :  $+$  ,  $-$  ,  $/$  ,  $*$  ,  $%$
- Inversion : !
- $\bullet$  bit OR :  $\vert$
- bit AND : &
- $\bullet$  bit XOR :  $\hat{\ }$
- bit right shift : »
- |bit left shift : «

## **Operators**

#### **IF**

Syntax: if (expression) operator

expression - covered with brackets. Must be an expression with numerical result that gives "0" or not a "0". So, for numerical variable it's possible to write

if (variable)

Compare operators are: >, >=, <,  $\Leftarrow$ , =, <>. They produces numerical result 0 or 1.

You can combine comparing operations with "&" and "|" bit-wise operators (but be sure that left and right side are 0 or 1). It's recommended to cover complex operations into brackets - like

```
if ((1>2) & ((3+2)>1))
```
operator will be executed if condition gets non-zero result. If you want to place other operator after

```
if (condition) operator
```
it must be divided with ; but it's better to place next operator on the next line.

#### **GOTO**

Syntax: goto label

"label" is a name of position for a jump. The label can be placed before any operator and separated by : character. Example:

```
mylabel: WaitForBeat 4
... do something...
goto mylabel
```
Operator GOTO can work with the labels inside the string variables. It means that you declare string variable, assign a label name to variable, and then you a variable in GOTO. Example:

```
var s
s="mylabel"
goto s
DisplayPopup "It does not work"
exit
mylabel:
DisplayPopup "It works"
VAR operator
```
PangoScript allow define local variables. The lifetime for the local variable defined by lifetime of the Scripter that execute PangoScript. As soon as the Scripter freed, all its local variables are removed as well.

All variables must be declared before the using. No need to specify the type of variable. The variable automatically adjust the type depending on value. Internally supported integer, float and string variables. The declaration start from VAR operation and the follow one or more variable names. As example:

```
var MyVariable
var a,b,c
```
Before using the variable must be initialized by some value. Otherwise BEYOND will generate error and stop script execution. Example:

```
var MyInteger, MyString
MyInteger = 10MyString = "Hello!"
```
All variables declared as VAR are local.

### **GLOBALVAR**

The variable can be declared as global. In this case, it visible in ALL scripts of BEYOND.

# **General functions**

**intstr**(value:number):string - transform number to string value - number or float number result - string

**floatstr**(value:number):string - transform number to string value - number result - string

**abs**(value:number):number - value by modulus value - integer or float number result - same type as argument. result is absolute value

**int**(value:number):integer - return integer part of float value value - a float point number

**frac**(value:number):float - return fractional part of float point value value - float

**round**(value:float):integer - return rounded float point value (to integer) value - a float point number

**sqr**(value:number):number - return a square of argument value - a float point number or integer

**sqrt**(value:number):float - return a square root of argument value - a float point number or integer

**cos**(value:float):float - co-sinus value - a float point number or integer. angle in radians

**sin**(value: float):float - sinus value - a float point number or integer. angle in radians

**tan**(value:float):float - tangents value - a float point number or integer. angle in radians

**arcsin**(value:float)float - arc sinus value - a float point number or integer. angle in radians

**arccos**(value: float):float - arc cosinus value - a float point number or integer. angle in radians

**arctan**(value: float):float - arc tangents value - a float point number or integer. angle in radians **arctan2**(dx, dy:float):float - arc tangents dx, dy - ….

**min**(a,b:number):number - return a minimum of two numeric values a,b float or integer

**max**(a,b:number):number - return a maximum of two numeric values a,b float or integer

**pi**:float - return PI value - 3.1415926…

**invert**(value:number):integer - invert value. Boolean operation, but can be used with float point numbers. If value more than 0.5 then function return 0, otherwise return 1.

# **Date and Time**

**now:float** - date&time, calls now() function of Delphi

**tickcount**:integer - return number of millisecond from start of PC.

**hms**(hour, minute, second):integer - transform hour, minute and second into seconds.

**GetYear**:integer - function return current year by PC clock. Result

**GetMonth**:integer - function return current month by PC clock

**GetDay**:integer - function return current day by PC clock.

**timestr**(now:float) :string

now - is variable representing time. Function return string with time in short format such as "11:53", without seconds

**timestrlong**(now:float):string now - is variable representing time. Function return string with hours, minutes, seconds, such as "11:53:10"

**datestr**(now:float):string - �������� ������ ����, � ��� ��� now - is variable representing date. Function return string short date format such as "21.11.2012"

**datestrlong**(now:float):string - ������� ������ ����, ���� now - is variable representing date. Function return string long date format such as "21  $\Diamond \Diamond \Diamond \Diamond \Diamond \Diamond$  $2012 \, \, \, \, \, \,$ 

**dayofweek**(now:float):string - short version day of the week

**dayofweeklong**(now:float):string - long version day of the week

#### From:

<http://wiki.pangolin.com/>- **Complete Help Docs**

Permanent link: **<http://wiki.pangolin.com/doku.php?id=beyond:pangoscript&rev=1590503770>**

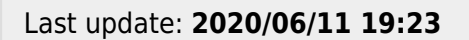

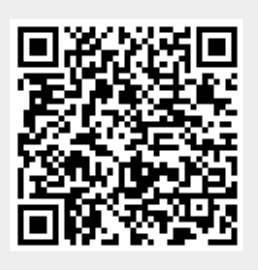